$\mathbf{H}$  . The MTHC

 $\mathbf{1}$ 

 $\overline{1}$ 

# Table des matières :

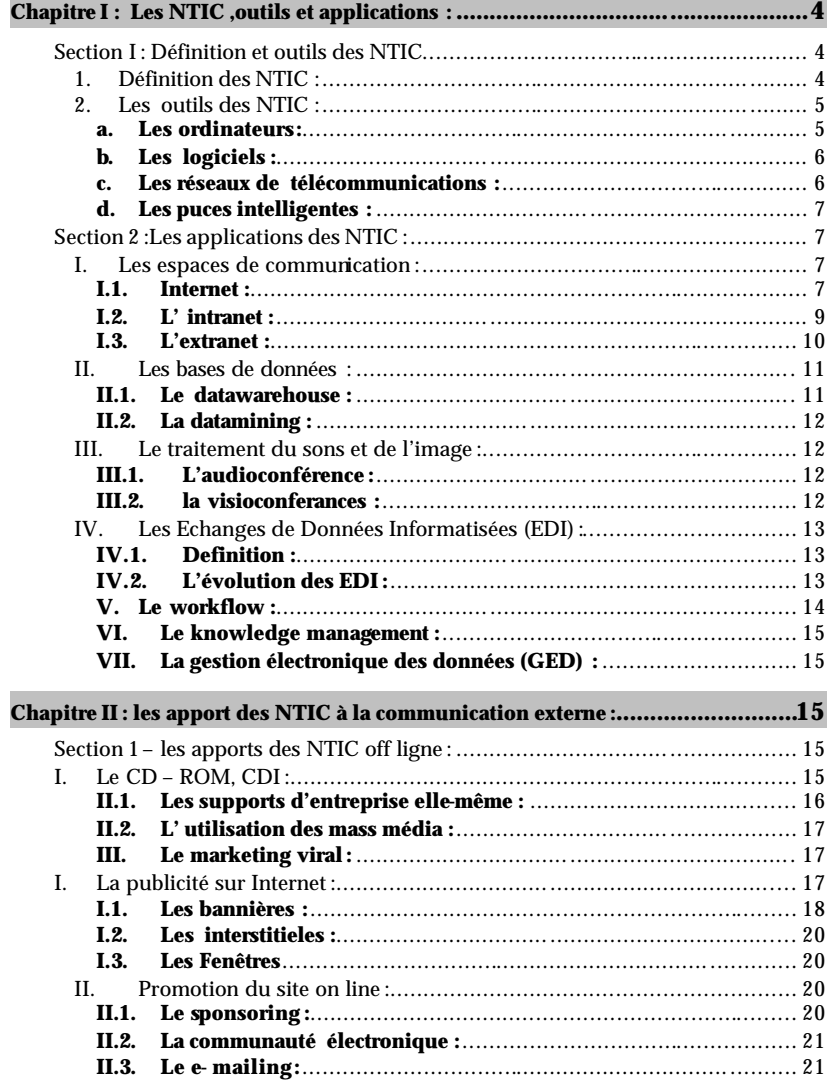

# **PARTIE N° 1**

# NTIC : Outils et applications

# ALAOUI/SUPMANAGEMENT/2003-2004

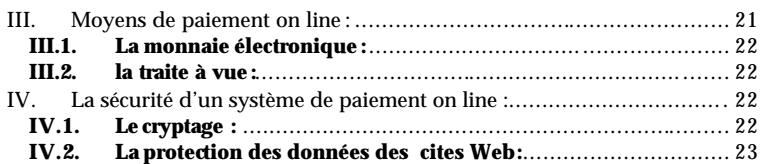

# **Chapitre I : Les NTIC ,outils et applications :**

#### *Section I : Définition et outils des NTIC*

#### **1. Définition des NTIC :**

Pour définir les Technologies de l'information et de communication on est censé de définir les trois volets suivants :

- $\sum$  L'information
- $\triangleright$  La communication
- $\triangleright$  La technologie.
- *L'information* a deux sens :

 - d'un point de vue technique :l'information est un signe, un symbole, un élément qui peut être transmis et stocké ;

 - l'information aux sens de renseignement : des données qui apportent une connaissance, un renseignement sur un objet ou sur un événement.

- *La communication* est la manière dont l'information circule dans l'entreprise. Elle s'effectue au travers d 'un réseau qui comporte au moins un émetteur, un canal de transmission et un destinataire (le récepteur).
- *La technologie* est l'application d'une technique de conception à des réalisations d'un produit .

Les technologies de l'information et de communication regroupent l'ensemble des techniques qui contribuent à numériser et à digitaliser l'information, à la traiter ,à la stocker et à la mettre à la disposition d'un ou plusieurs utilisateurs <sup>1</sup>

On peut résumer l'apport immédiat des NTIC en quatre points essentiels :

- v Compression de temps ;
- v Compression de l'espace ;
- v Compression de l'information stockée
- $\div$  Flexibilité d'usage ;

Les **NTIC** sont un atout irremplaçable dans la circulation rapide de l'information, l'élaboration collective de plans d'action et de nouvelles façons de faire, la coordination de l'action, la mémorisation et la capitalisation des

1

<sup>&</sup>lt;sup>1</sup> Yannick Chatelain et loick Roche « cybergagnant » Maxima Paris 2000 P : 31

1

expériences, l'accès rapide à des connaissances très diverses, l'ouverture de nouveaux services à la clientèle.

Cette contribution des **NTIC** à la création de valeur ajoutée prend aujourd'hui plusieurs formes : intranet, internet, messageries, forums , workflow, bases de données partagées, datamining , édition multimedia, , service à la clientèle, etc…

# **2. Les outils des NTIC :**

### **a. Les ordinateurs :**

Le début de l'ère de l'information est marqué par le règne incontesté des gros ordinateurs mais il ne sont guère nombreux :en 1961,on en compte 6000 dans le monde .La plupart d'entre eux fonctionnent avec des cartes perforées à l'entrées et stockent les informations sur bande magnétique .Les terminaux sont généralement installés dans un site séparé du reste de l'entreprise , le modèle organisationnel et hiérarchique est centralisé

Les applications se développent dés les années 50 – 60 .Elles sont axées a la réduction de la main d'œuvre , généralement par l'automatisation des procédures existants .Elles ne font preuve d'aucune créativité et se contentent de copier les structures établies .Les applications informatisées font exactement la même chose que les applications « manuelles » mais plus vite et en plus grand volume .<sup>1</sup>

Depuis ,avec des réseaux ,l'ordinateurs est devenu communicant .Il est maintenant possible d'échanger des informations entre différents ordinateurs distants . l'ordinateur est rapidement devenu le cœur du tra itement et de la gestion d'une grande part de l' information produite et consommée dans l'entreprise .Avec l'augmentation de puissance constante et de la baisse régulière des coûts ,les ordinateurs sont aujourd'hui présents à tous les niveaux de l'entreprise .

Un ordinateur possède un cerveau, un système nerveux, des organes, nous pouvons communiquer avec lui à condition de connaître son langage. Sa mémoire est immense et il n'est pas intelligent parce que malgré le progrès l'ordinateur n'est qu'une machine qui traduit la pensée humaine, donc il restera toujours dépendant de l'homme et des instructions que ce dernier lui communique.

Nous somme toujours dans l'attende d'ordinateurs plus puissants pour un maximum de services et de convivialité .Les nouvelles ergonomies sont très gourmandes en ressources .Les images en trois dimensions et toutes les formes d'animation et d'interactivité demandent des capacité et des vitesse de traitement considérables .

#### **b. Les logiciels :**

Un ordinateur sans programme n'est pas utilisable, il est nécessaire de lui donner des informations pour qu'il collabore, il faut d'abord lui expliquer ce qu'on attend de lui et ensuite lui donner les instructions pour agir. L'ensemble de ces instructions s'appelle *programme,* et l'ensemble des programmes dont on dispose sur un ordinateur s'appelle *logiciel.* Le programme doit être écrit dans un langage que l'ordinateur peut comprendre.

Tout ordinateur est constitué d'un ensemble de programmes qu'on appelle *système d'exploitation* ou logiciel de base. Ce système d 'exploitation est livré avec l'ordinateur par le constructeur. L'utilisateur peut l'ajouter des programmes spécifiques et personnels .

h *Logiciels de base* ou *systèmes d'exploitation* :C'est un ensemble de programmes de contrôle et de traitement qui permet la gestion des différentes tâches assurées par l'ordinateur, c'est en fait l'intermédiaire logique entre l'utilisateur et l'ordinateur. On cite comme système d'exploitation le *Ms-DOS*, *Windows*, *Unix* …..

h*Logiciels d'application* : Ce sont les programmes élaborés afin de répondre aux besoins spécifiques. Les logiciels d'application sont des programmes élaborés en vue d'une application qui peut être soit générale soit spécialisée ,il existe des logiciels traitant des problèmes standards tels que les langages de programmation (*langage C* ,*visuel Basic..*) et les outils de la Bureautique : (*Microsoft Word*, *Power-Point* , …)

# **c. Les réseaux de télécommunications :**

Supprimant la notion d'espace et du temps les réseaux de télécommunication ont couvrit le monde par des moyens filaires, fibres optiques, hertziens… Suivant leur couverture ils seront appelés :

- **a.** *Les LAN (Local Area Network)* qui correspondent par leur taille à des réseaux intra - entreprises. La distance de câblage est de quelques centaines de mètres.
- **b.** *Les MAN (Metropolitan Area Network*) : qui correspondent à une interconnexion de quelques bâtiments se trouvant dans une ville .
- **c.** *Les WAN (Wide Area Network)* :destinés à transporter des données à l'échelle d'un pays. Ces réseaux peuvent être terrestres (Utilisation d'infra - structure au niveau : câble, fibre, ...) ou satellite (Mise en place d'engins spatiaux pour retransmettre les signaux vers la terre).

Les réseaux de télécommunications restent dominés par les réseaux téléphoniques commutés. Cette situation relative pourrait toutefois se trouver modifiée dans l'avenir, sous l'effet de la continuation de l'essor d'Internet, et de son entrée dans l'économie marchande. Sous l'impact d'Internet, les réseaux de

<sup>1</sup> Geneviève Feraud « *L'art de management de l'information* » édition Village Mondial 2000 pp :24,25

télécommunication vont passer d'une architecture dédiée à la voix, à une structuration centrée sur les données

#### **d. Les puces intelligentes :**

Afin de protéger les données ,les entreprises et les consommateurs utilisent à présent des cartes à puces intelligentes dans plusieurs applications, à titre d'exemple les opérations bancaires, accès aux messageries électroniques, démarrage de l'ordinateur ,consultation des messages téléphoniques .

Si le niveau de sécurité requis est plus élevé, une carte à puce intelligente est probablement un meilleur choix. Une empreinte digitale peut facilement être sauvegardée dans la mémoire de la puce ce qui permettra une validation plus élaborée grâce à un lecteur avec biométrie. Lorsque l'employé présente sa carte au lecteur, il est aussi invité à présenter sa référence biométrique (empreinte digitale). Cette façon de faire permet de s'assurer que la personne qui présente la carte est bien la personne pour qui la carte a été émise. Selon le cas, l'accès sera approuvé ou refusé.

#### **S***ection 2 :Les applications des NTIC :*

# **I. Les espaces de communication :**

# **I.1. Internet :**

C'est une hiérarchie des réseaux interconnectés ,ils sont liés par des artère à haut débit et utilisent un protocole qui fonctionne selon la base de **TCP/IP** :ce couple de protocoles et mis pour faciliter la communication entre les machines.

Internet a décollé dés les années 90 avec l'apparition d'un système de navigation facilitant la recherche et la gestion de l'information :

Le *World Wide Web* : (WWW), interface la plus communément utilisée sur le réseau télématique Internet. Le World Wide Web, que l'on pourrait traduire en français par « *toile d'araignée mondiale* », a permis d'ouvrir le réseau Internet au grand public en facilitant la consultation des sites

Le *WWW* est un outil de communication très puissant car mondial, multimédia, interactif, et source illimitée d'informations et de connaissances. Puisque il offre aux utilisateurs la possibilité de consulter en ligne une vaste étendue d'informations, présentées sous forme d'archives , de magazines, de pages de livres de bibliothèques publiques et universitaires, de documentation à usage professionnel, etc.

L'outil Internet facilite l'établissement d'une relation forte avec les clients. Le multimédia et les possibilités interactives augmentent l'intérêt des clients dans les présentations. L'entreprise a les capacités d'être plus à l'écoute des besoins et d'analyser plus précisément les comportements d'achat et les préférences des clients. Le partenariat peut se faire par l'offre de services gratuits et par le maintien du contact grâce à par exemple une liste de diffusion (*newsletter*).

L'envoi d'un courrier mensuel ou hebdomadaire aux clients, sous réserve qu'ils aient autorisé à utiliser leur adresse e- mail .

Sur Internet, la mise à disposition de l'information est relativement peu onéreuse, ce qui autorise la diffusion de données précises et complètes. Les coûts correspondants sont également nettement inférieurs ce qui permet de nombreuses possibilités et de moyens de communication sur mesure. comme le catalogue électronique , qui une fois conçu, il est distribuable immédiatement et reste disponible 24 heures sur 24 et 7 jours sur 7, à l'échelle planétaire .De plus, il n'est jamais épuisé . La mise à jour de l'information et les éventuelles corrections peuvent se faire instantanément.

L'interactivité offerte par Internet permet également une communication personnalisée avec le client. Le site web peut en effet être programmé pour réagir à tel ou tel comportement du visiteur .La communication est donc un élément essentiel de tout site Internet. En effet, pour que le site soit visité et re-visité, il faut qu'il soit visible, attractif, informateur, facile à retrouver.

Il doit notamment comporter :

- Des textes, médias et animations démonstratifs et attractifs ;
- ß Des contenus et informations exhaustives et régulièrement mises à jour;
- ß Un design soigné en fonction de la clientèle ciblée (design personnalisé pour chaque site lui apportant en plus une certaine identité Internet) ;
- ß Un nom de domaine percutant, attrayant, explicite et facile à retenir ;
- Des services à valeur ajoutée qui feront la différence face aux concurrents ;

En effet, Internet est avant tout un outil d'information et de communication . Les internautes s'attendent à trouver sur le site d'une entreprise des informations et services pratiques qu'il ne retrouvent pas forcément sur les autres supports.

Internet est un réseau qui met à la disposition de ses utilisateurs un nombre important d'outils et de services pour mieux communiquer. On peut les classer comme suite :

#### • *La Messagerie électronique* :

Elle sert à envoyer et recevoir toute sorte de documents :courrier professionnel ,note de services graphique ,courrier publicitaire mais il permet de s'abonner à des revues électroniques.

Il est vrai que la messagerie simplifie sérieusement les échanges sans pour autant nécessiter une réforme des structures en place .Cependant il ne faut pas se laisser séduire par son rapide succès ,sans prendre un minimum de précautions quant à son utilisation ,sous peine d'être débordé par des usages en

totale incohérence avec la bonne marche de l'entreprise .Notamment ,la facilité d'envoi de messages à plusieurs destinataires internes ou externe ne doit pas faire oublier les règles élémentaire de sécurité , à chaque messages émis ,il est important de vérifier si tous les destinataires sont habilitées de recevoir les informations ou pièces jointes transmises<sup>1</sup>

Encore, on trouve des logiciels de messagerie permettent aux entreprises de créer "une signature" : c'est un petit texte ajouté à la fin de chaque message que l'entreprise expédie sur le réseau. Ces signatures permettent en fait de rappeler ses coordonnées sans avoir à les ressaisir à chaque fois, aussi, elle permettent de mieux se faire connaître

La messagerie est devenue donc l'instrument de communication le plus utilisé dans les entreprises .N'imposant aucune réforme des structure organisationnelles en place ,elle est adoptée unanimement ,autant par les employés que par les directions les plus rétives aux changement .

#### • *Forum (newsgroup)* :

Les forums sont un des lieux d'échanges thématiques fonctionnant en mode asynchrone .Une fois connectés ,les utilisateurs lisent les messages existants ,répandent s'ils le souhaitent ou posent à leur tour une question .Notons qu'il est très mal vu de poser une question dont la réponses est déjà inscrite dans la FAQ.

La vie d'un forum est totalement dépendante de ses animateurs pour lancer ou recentrer les débats*<sup>1</sup>* .

#### • *Chat ou IRC (Internet Relay Chat ) :*

C'est un protocole de communication qui offre la possibilité à plusieurs personnes de créer des salons virtuels et temporaire afin de communiquer par écrit et en temps réel .C'est une des fonctions de base des outils de conférence à distance .Les cites d'IRC sur Internet proposent des salles thématique où l'utilisateurs est en parfait anonymat ,caché derrière son nickname peut échanger avec d'autres personnes partageant les mêmes centres d'intérêts . Pour mieux exprimer la personnalité ,l'utilisateur peut se définir un personnage et utiliser des sons et des couleurs .Il peut aussi sélectionner un mode de conversation privée avec un seul interlocuteur .

# **I.2. L' intranet :**

Intranet est la déclinaison de l'Internet à l'intérieur même de l'entreprise, chaque utilisateur équipé d'un navigateur standard peut accéder à des

9

informations stockées sous forme de page web, échangées avec les autres membre de l'entreprise par messagerie, et participer à des forums interne .C'est un système de communication sécurisé car seul les membres autorisés peuvent y accéder .

 Intranet est un nouvel axe de communication qui joue un rôle très important comme composant intégral des systèmes d'information et cela pour plusieurs raisons :des déploiements plus simples ,une conception objet permettant de réduire les coûts de développement ,une ergonomie simple tendant à diminuer les coûts de formation.

Ces avantages ne doivent pas faire oublier les contraintes essentielles liées au déploiement correct d'un intranet dans l'entreprise :

- ÿ Un réseau suffisamment dimensionné pour supporter les flux sans détériorer les autres applications ;
- ÿ Définition et respect d'une charte ergonomique et graphique pour simplifier la navigation des utilisateurs ;
- ÿ Le souci de capitaliser sur les premiers développements afin de les rendre plus facilement applicable à d'autre contexte ;
- ÿ l'important travail de cohérence sur les données partagées ,pour éviter les doublons et faciliter les mises à jour ;

L'image de l'intranet est entrée dans les mœurs puisque depuis un poste connecté sur Internet l'utilisateur peut non seulement prendre connaissance des inévitables informations de la direction mais ainsi un accès direct à la gestion électronique des données pour consulter les documents de références .Cette application peut être utilisé chaque fois que des utilisateurs dispersés veulent partager des informations sous forme variée .

# **I.3. L'extranet :**

L'extranet consiste à appliquer la technologie Internet aux relations de l'entreprise avec ses principaux clients et fournisseurs . Une simple connexion Internet suffit pour se connecter aux serveurs des entreprises partenaires. Une fois que le serveur identifie, il aura accès à l'ensemble des ressources mises à sa disposition par le partenaire ,comme des services de messagerie e-mail ,des pages d'information au format Web , des documents en téléchargement ou des forums . Le dimensionnement des réseaux et des serveurs ,les contraintes de sécurité ,la qualité des informations sont autant des facteurs qui permettront de fidéliser la c lientèle et de renforcer les liens avec les partenaires. L'extranet développe donc une relation commerciale plus forte avec les clients en cherchant une plus grande personnalisation, et en anticipant les besoins ciblés .

L'extranet est un dérivé naturel de l'organisation dans laquelle le client ( prospect, fournisseurs , actionnaire ,partenaire) est placé au centre .Il permet d'organiser l'information de manière efficace pour faciliter les relations et les transactions entre l'entreprise et une ou plusieurs catégories d'interlocuteurs .

Les trois composantes Internet /intranet /extranet sont intimement liés. C'est une évidence parce qu'il n'aurait pas de succès du commerce sur Internet si intranet de l'entreprise n'est pas en place ,et si l'extranet ,son prolongement

<sup>1</sup> Alain Fernandel « le bon usage des technologies expliqué au manager »Edition d'Organisation 2001 p :132 1

Alain Fernandel « le bon usage des technologies expliqué au manager »Edition d'Organisation 2001 p :137

naturel ne s'insère pas dans une communauté professionnel avec ses fournisseurs et ses partenaires <sup>1</sup>

#### **II. Les bases de données :**

Le développement des capacités de stockage et la baisse continue des coûts relatifs, permettent de conserver de grande quantité d'informations .l'amélioration des logiciels de gestion des données permet d'organiser dans de bonnes conditions de sécurité l'accès des différents utilisateurs à ces bases de données, à titre d'exemple les **datawarehouse** et **datamining** :

# **II.1. Le datawarehouse :**

1

C'est un système de base de données dédié au décisionnel ,il permet de récupérer les données de l'entreprises stockées dans les bases de production et de les organiser pour une exploitation exclusivement décisionnelles ,il permet de regrouper ,de restructurer et de mettre en cohérences les données de l'entreprises.

En pratique le datawarehaouse se constitue par trois fonctions :

- **Acquisition** : c'est-à-dire entreposer les données qui proviennent de plusieurs sources
- **Stockage** : car le datawareousse est une véritable mémoire de l'entreprise puisque une part importante des informations relatives aux événements significatifs est conservée sous une forme structurée
- **Exploitation** :le datawarehouse inclus un ensemble d' outils permettant aux utilisateurs d'extraire les informations par une recherche personnalisée en fonction de leur besoin .

Le datawarehouse n'est pas une simple grosse base de données regroupant les données provenant des divers système de production .Les utilisateurs vont prendre des décisions et s'engager à partir des données contenues par le datawarehouse

Les principales caractéristiques des datawarehouse en terme d'usage :

- v Intégration des données : qu'elle que soit utilisable et qu'elle que soit leur provenance initiale il seront stocké sous le même format .
- $\div$  Organisation par thème : pour ne pas perdre du temps à rechercher les informations .
- v La stabilité des données :elles ne faut pas qu'elle évoluent entre deux requêtes successives qui seront évoluées l'une par rapport à l'autre .
- v L'historicité des données :la base de donnée serve les états antérieurs des informations au fil des mises à jour .

v La non volatilité des données : car l'utilisateur peut consulter un cliché complet et cohérent de son thème à une date donnée .

#### **II.2. La datamining :**

Littéralement « forage des données » ,également appelé extraction de connaissances , s'appuie sur le constat qu'il existe des renseignements cachés dans les gisements d'information de l'entreprise .Il donne lieu à ce que les américains appellent la « million dollars décision » La décision que prendra un dirigent grâce à une information essentielle camouflée parmi des millions de données ,réparties dans les fichiers et sources de renseignements multiples que possèdent les banques et les société d'assurances <sup>1</sup>

Le datamining permet le traitement de l'information qui est tirée d'une ou plusieurs base de données de l'entreprise ,afin d'isoler des populations des tendances des segmentations ,ces outils peuvent être utilisés pour l'analyse des comportements sur un cite web afin de révéler des segments de clientèle ,en vue d'une solution marketing

Ces opérations permettent notamment une division des données celles qui seront utiles de celles qui ne le seront pas (segmentation de la clientèle ,ciblage élaboration des profils type de consommateurs )

# **III. Le traitement du sons et de l'image : III.1. L'audioconférence :**

C'est un mode de communication utilisant le principe de la voix sur IP ,il est très avantageux dans la mesure où il permet de téléphoner de PC à PC en limitant l'infrastructure à un seul type de câble celui du réseau d'ordinateur de l'entreprise.

En effet la communication voix sur IP constitue une solution économique d'avenir pour les entreprises puisque il est 10 fois moins cher que la communication conventionnel .

 Dans le commerce électronique ,de nombreux internautes hésitent de passer leur commandes sur un site entièrement automatisé .Il est difficile de se passer d'un contact humain avant de s'engager ,mais avec le système audioconférenc e ,l'internaute peut entrer en contact directement depuis son site avec un opérateur en ligne .Il peut ainsi obtenir rapidement les informations complémentaires sur un points précis ou simplement des garanties orales mais rassurantes sur des inquiétudes bien naturelles .

## **III.2. la visioconferances :**

1

L'enjeu de la visioconférence réside dans la multiplication des échanges entre des individus éloignés géographiquement et surtout pas dans l'éviction

<sup>&</sup>lt;sup>Z</sup> Edith Nuss « Marketing et media interactive» Edition d'Organisation 2000.2002

<sup>1</sup> M . Badoc *« e-marketing de la banque et de l'assurance »* édition d'Organisation 1998 ,2000

13

#### **ALAOUI/SUP/2004 -2005**

radicale des relations physiques. La mise en place d'un système de visioconférence rapproche des groupes de travail éloignés géographiquement.

L'éloignement spatial aussi bien que temporel, requiert précisons le, une délégation des responsabilités. Les membres d'une entreprise ont également la possibilité grâce au courrier électronique et à la visioconférence , de travailler à leur domicile, dans les locaux de leurs clients ou de leurs fournisseurs. La visioconférence par exemple, en abolissant les distances dans le travail collectif et en permettant une communication en temps réel ,compenserait certains inconvénients des structures en réseaux notamment l'éloignement géographique des individus.

L'équipement nécessaire pour organiser une visioconférence est relativement simple à installer : chaque participant doit disposer d'un ordinateur avec carte son d'un logiciel client (intégré sous Windows )d'une caméra (webcams) d'un microcasque et d'une ligne haut débit<sup>1</sup>.

La visioconférence permet aussi le partage des documents en direct ainsi que tout les outils utilisables sur Internet ,intranet et extranet .

# **IV. Les Echanges de Données Informatisées (EDI) : IV.1. Definition :**

Pour communiquer il faut utiliser la même langue et partager une définition commune des principaux concepts .Cette vérité première ne se limite pas à la communication humaine .Avec le développement du commerce électronique les systèmes d'information doivent eux aussi appliquer cette règle fondamentale .La définition d'un langage et d'une infrastructure de communication le propose actuellement **l'EDI** ,est une brique essentielle du développement du e -commerce.

L'EDI définit un ensemble de normes et outils pour échanger des documents commerciaux structurés entres les applications informatiques distantes reliées par un réseau .L'ensemble des partenaires qu'ils soient clients ,fournisseurs ,organisme bancaires ou administrations ,échangent ainsi des documents papiers<sup>2</sup>.

**IV.2. L'évolution des EDI :**

ÿ *Premier époque : EDIFACT :*

*Electronic Data Interchange For Administration Commerce and Transport* définit un langage normalisé d'é changes elle est représenteé en France par Edifrance

Chaque entreprise définit son propre format pour ses documents comme les facture ,les bons de commandes .Pour faciliter les échanges et l'automatisation de la gestion ,des travaux de normalisation ont été entrepris depuis déjà pas mal d'années avec cette norme qui définit précisément le format et les verbes pour chaque type d'échanges .A partir de cette définition ,chaque domaine professionnel peut affiner le langage et les procédures de communication spécifique à ses propres échanges

#### ÿ *Deuxième époques : le commerce électronique :*

Avec l'essor de l'Internet les échanges sont entrés dans une autre dimensions celles des échanges inter-entreprises car il ne s'agit plus d'accélérer les communications avec les partenaires habituels mais de bâtir une véritable plate–forme d'échanges standardisés .De nouvelles norme d'échanges s'appuyant sur Internet et **XML** comme **ebXML** Ces nouvelles normes représentent l'avantages incomparable de profiter de l'enseignement d'EDIFACT ,tout en s'appuyant sur des standards publics bien établis ,comme l'Internet et ses protocoles associé ,et le métalangage XML .

Toute entreprise quelque soit sa taille et sa localisation pourra ,à la simple condition de disposer de d'une liaison Internet s'équiper d'un système logiciel fondé sur ces nouvelles normes et entrer en contact commercial avec l'ensemble des autres acteurs économiques mondiaux .Au contraire de l'EDI classique ,les produits de communication devraient être commercialisées à un prix abordable pour les PME aussi petites soient elles. C'est une condition essentielle <sup>1</sup>

## **V. Le workflow :**

C'est un logiciel qui permet d'organiser ,faire fonctionner et contrôler un processus .Le Workflow comporte la définition des marques des documents échangées entre les acteurs du processus et les règles qui codifient son fonctionnement : programmation des routages délais ,alarmes ,compteurs des délais et de volumes édition de comptes rendues automatique .<sup>2</sup>

Le Workflow sert à modéliser et à automatiser les flux d'informations de l'entreprise ,par exemple certain documents comme les dossiers d'assurances , les prêts ou les notes de frais ,doivent suivre un parcours prédéterminé au cours de leurs élaboration .De cette manière le Workflow définit les circuits de cheminement pour chaque type de dossier ,en précisant les intervenants ,les délais et les opérations et les opérations d'approbation et de validation .

On identifie deux type de Workflow :

2 Jacques Champeaux *« La cyberentreprise »* Dunod Paris 2000 p :

<sup>1</sup> Marie Héleine Hélpher *« Communicator* »Dunod Paris 1998 p :145

<sup>2</sup> Alain Fernandel « le bon usage des technologies expliqué au manager »Edition d'Organisation 2001 p :95

<sup>&</sup>lt;sup>1</sup> Alain Fernaudez *« Le bon usage des technologies expliqué au manager* Ȏdition des organisation 2001 p :97

- Le Workflow procédural : les parcours sont définis à l'avance, ce mode convient aux procédures structurés et répétitives .
- ÿ *Le Workflow ad hoc :* les utilisateurs interviennent dynamiquement et adaptent le cheminement selon les situations.<sup>3</sup>

#### **VI. Le knowledge management :**

Le knowledge management (ou la gestion de connaissances) est l'utilisation d'une famille d'outils ,de méthodes et de modes d'organisation pour faciliter la conservation et surtout le partage des connaissances réparties dans l'entreprise .

Le concept a pour ambition d'identifier ,de valoriser et de d iffuser les connaissances de l'entreprise .Habituellement ,on différencie les connaissances « **explicites** » contenues dans bases de données ou dans les dossiers, et les connaissances «**tacites** »contenues dans le cerveau des hommes comme compétences ,les savoir faire et les expertises <sup>1</sup>

Donc on peut dire que la connaissances est un ensemble d'informations structurées ,orientées sur un sujet et validées par des règles ou par l'expérience Les connaissances «explicites » ,formalisables et donc informatisable ne représentent qu'une seule partie de l'ensemble des connaissances existantes dans l'entreprise, or les connaissances « tacites » sont difficilement formalisables et ne sont que partiellement transférable .

Ce transfert ne peut avoir lieu qu'à l'occasion d'un échange à haute valeur ajoutée comme l'apprentissage ou la formation .

**VII. La gestion électronique des données (GED) :**

C'est la gestion informatique des documents de référence de l'entreprise ces documents sont au préalable numérisés afin d'être stockés sous forme électronique, **CD-ROM** ,**disque optique** ,**bande magnétique** .Une fois numérisé et intégré dans le système d'information de l'entreprise il devient accessible depuis un poste qui est connecté au système d'information

#### **Chapitre II : les apport des NTIC à la communication externe :**

*Section 1 – les apports des NTIC off ligne :*

**I.** *Le CD – ROM, CDI:*

Il peut présenter de façon animé le catalogue de vente par correspondance ,son atout est de permettre aux consommateurs de naviguer très facilement d'une information à l'autre .L'utilisateur peut le consulter aussi souvent qu'il le souhaite sans frais ce qui n'est pas le cas pour les services en ligne ,c'est un nouveau support électronique pour les sociétés de vente par correspondance.

Le succès de la vente par correspondance dépend beaucoup de la capacité de l'entreprise à gérer ses fichiers, contrôler ses stocks, élaborer son assortiment et entretenir son image.

L'apparition du CD-ROM et le CDI ont permis de créer une nouvelle version de la communication interactive . Concrètement, ce catalogue se présente sous la forme d'un petit disque argenté appelé CDI(abréviation de Compact Disc Interactif)ou le CD-ROM. Pour le lire il suffit d'être équipé d'un lecteur de CDI ou de CD-ROM qui se branche directement avec un micro-ordinateur.

Ces nouveaux modes de communication présentent plusieurs avantages :

⇒ Ils permettent de présenter de façon animée le catalogue de vente par correspondance.

- ⇒ Ils Permettent aux consommateurs de naviguer facilement d'une information à l'autre.
- ⇒ L'utilisateur peut le consulter aussi souvent qu'il le souhaite et sans frais.

**'La Redoute'** à été le premier grand vépéciste à sortir le catalogue sur CD- ROM .Elle a démarré avec le catalogue de vêtement « somewhere »qui présente environ 200 produits, le catalogue est également disponible en CDI. Dans ce cas le catalogue s'affiche sur un téléviseur et bénéficies de nombreuse séquences animées de qualité . <sup>1</sup>

#### **II.** *Promotion off line :*

1

La promotion off-line permet d'utiliser les autres médias de communication dans le but d'inciter les personnes à visiter le site web de l'entreprise, elle a trois moyens essentiels :

#### **II.1. Les supports d'entreprise elle-même :**

Elle consiste à tirer parti des occasions qui se présentent, de parler aussi de service interactif sur les supports disponibles de l'entreprise. Le coût supplémentaire est très faible et les moyens sont nombreux :

v Inscription de l'adresse du site sur les cartes de visites et les papiers à en têtes ;

<sup>&</sup>lt;sup>3</sup> Alain Fernaudez *« Le bon usage des technologies expliqué au manager* » édition des organisation 2001 p :144 1

<sup>&</sup>lt;sup>1</sup> Alain Fernaudez *« Le bon usage des technologies expliqué au manager* » édition des organisation 2001 p :146

<sup>&</sup>lt;sup>1</sup> L.Hermel et A.Laure Nicolas « le multimédia marketing et Internet » Economica 1997 p36

- v Présentation des services du site sur les documents commerciaux de l'entreprise ;
- v Inscription de l'adresse sur l'emballage des produits.

#### **II.2. L' utilisation des mass média :**

C'est la promotion du service interactif dans les mass médias. Le tableau suivant donne le taux d'utilisation des mass média pour la promotion des sites en France.

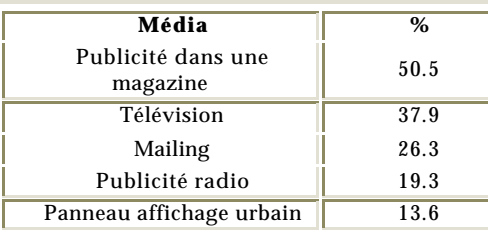

#### Plus d'une personne sur 2 est incité à visiter un site via un media traditionnelles.

Source : Market Facts, cité dans le quotidien du multimédia N°1113, 2 Avril 1999.

#### **III. Le marketing viral :**

Le marketing viral est une autre application des capacités communicatives développé par l'Internet .ce mode de marketing reprend le principe du bouche à oreille et l'adapte à l'Internet

Le bouche à oreille se développe surtout sur les forums et dans les communauté virtuelles où certains leaders de fait atteint un stade de notoriété leur conférant la capacité d'influencer l'ensemble de la communauté .

En pratiquant le marketing viral les entreprise tentent de profiter de cette capacité de prorogation offerte par l'Internet pour inciter les internaute à recommander leurs produits

# **Section 2 - Les apports des NTIC on line :**

# **I.** *La publicité sur Internet :*

En tant que media de communication ,Internet a rapidement constitué, aux yeux des professionnels de la publicité mais aussi les entreprises elles –

mêmes ,un support supplémentaire de promotion de produit ou de service mais aussi un moyen de financer ce support.

Il existe plusieurs méthodes de la publicité on line comme :

### **I.1. Les bannières :**

Ce sont les bannières les plus anciennes formes de publicité sur Internet. Mais elles ont fortement évoluées. Elles ont beaucoup de formats différents. Depuis lors l'IAB a imposé ses formats . cela permet globalement de minimiser les coûts de création et d'accélérer le processus d'achat d'espace publicitaire sur les sites.<sup>1</sup>

Les bandeaux ou les bannières publicitaires sont inséré dans les pages d'information du site sous forme des panneaux publicitaires cliquables. Elles sont des images ou des graphes rectangulaires, ils attirent le regards et promouvant l'activité du sponsor, lorsque l'internaute clique sur la bannière, il sera transféré vers un autre site, c'est la page d'accueil de l'annonceur.

#### **a) Les caractéristiques :**

Les caractéristiques d'une bannière sont :

<sup>q</sup> La position :

Les bannières sont généralement placées en haut ou en bas d'une page, et peuvent s'étendre sur toute la largeur de l'écran ;

<sup>q</sup> La taille :

La taille s'exprime en deux unités de mesure :

- v Nombre de pixels, la grande bannière et la classique est de 460pixels en longueurs et 60 en largeur ;
- v Elle ne doivent pas dépasser 15 KO
	- <sup>q</sup> Le contenu :

Comme il est déjà signaler, la bannière contient des images, du texte, des animations. grâce aux innovations technologiques visant à attirer l'attention du visiteur .On peut citer :

<sup>1</sup> www.adpub.be

- Les gif animé : Ils consistent en une animation organisée par une succession d'images GIF. Ils n'acceptent ni le son, ni la vidéo. La seule interactivité est le clic. Ils ne nécessitent ni des compétences graphique particulières, ni beaucoup de temps à les produire.
- Les bandeaux Flash :cette technologie est devenu standard de développement et lu par tous les nouveaux navigateurs. Ces bandeaux ont les particularités d'être de meilleure qualité graphique que les bandeaux GIF, avec une animation beaucoup plus fluide, et la possibilité d'inclure des sons. Ils peuvent être cliquables à plusieurs endroits et diriger l'internaute sur le site de l'annonceur à plusieurs adresses différentes.
- Le streaming : cette technologie permet de mettre en ligne des bandeaux contenant la vidéo tout en limitant leur temps de chargement .En effet dés que les premiers images sont chargées l'utilisateurs les voient sans attendre la fin de chargement .Le streaming permet donc d'augmenter la fluidité et d'alléger le poids de la page sur laquelle est présenté le bandeau vidéo <sup>1</sup>.
- Les bandeaux **HTML** : On les appelle ainsi parce qu'ils sont composés d'une ou plusieurs images *GIF* et de lignes de codes générant soit :

Des menus déroulant; très pratiques pour diriger l'internaute intéressé vers une destination ciblée du site de l'annonceur

 Des champs de saisie; utile pour faire des recherches par mots clés sur le site de l'annonceur.

# **B – Les système de rémunération :**

On peut distinguer 3 méthodes de rémunération de la publicité :

 $\Box$  Le coût par mille (CPM) :

Le CPM constitue à ce jour l'indicateur de référence pour la commercialisation des espaces publicitaires ,il représent e selon la définition du CESP, le « coût d'achat de l'espace publicitaire sur un cite ,ramené à une base de 1000 vues avec publicité PAP » 2

Les tarifs appliquées en France se varie entre 150 et 450 F brut mais les tarifs se varient selon la nature et l'emplacement du site ainsi que la nature de la cible

 $\Box$  Le coût par clics :

1

Il se calcul selon la formule suivante :

# CPM/ (1000\*taux de clics estimé pour l'annonce).

**Exemple** : Si un CPM = 150 FF

Taux de clics estimé sur l'annonce est de 2%

Coût par clics =  $150/(1000*2%) = 7.5$  par clics

□ Le coût par temps passé

Un montant par durée de navigation des pages.

#### **I.2. Les interstitieles :**

Les interstitiels sont comme des publicités télévisées. La consultation d'information d'un site est arrêté par une annonce publicitaire qui occupe la totalité de l'écran ou de la fenêtre pendant quelques secondes. Cette publicité est généralement animée et sonore sans permettre à l'internaute toute possibilité de réagir : ces spots sont passifs, sans aucun lien vers les sites des annonceurs.

L'impact d'une telle technique est très important puisque l'audience est captive et l'attention ne peut se reporter sur une autre partie de la page. De plus, on peut supposer une plus grande mémorisation que pour la bannière. Notons néanmoins que ce type de publicité est relativement peu développé, vu que la plupart des sites refusent ce type d'intrusion publicitaire.<sup>1</sup>

# **I.3. Les Fenêtres**

Une fenêtre supplémentaire s'ouvre au cours du chargement de la page. Ce système permet d'augmenter la surface de la publicité, mais il suffit à l'internaute de fermer la fenêtre supplémentaire pour faire disparaître la page du publicité.

# **II. Promotion du site on line :**

Il y a aussi plusieurs méthodes ,on distingue :

# **II.1. Le sponsoring :**

le sponsoring sur Internet qualifie au sens large l'association d'une marque à un site, et ce comme dans les autres médias, ce niveau d'association peut varier dans son intensité selon le degré de présence de la marque à l'intérieur du site. Cela peut aller de la simple bannière, à une présence sur le site

<sup>1</sup> collectif « *l a publicité sur Internet »* édition Dunod Paris 1999 p :97

collectif « *la publicité sur Internet »* édition Dunod Paris 1999 p :140

<sup>1</sup> www.adpub.be

sous forme de fonds d'écran sur toutes les pages, en passant par la mise à disposition de contenu créé et développé par la marque pour le site. Cela peut aller d'une simple page de la marque ou des services de la marque à l'intérieur du site partenaire.

L'objectif du sponsoring est d'amener et attirer plus d'internautes possible sur le site de l'entreprise, plus de cet avantage, le sponsoring électronique permet aux :

- ÿ Sponsor : D'une présence stable, un surcroît de crédibilité, de trouver un meilleur ciblage ;
- ÿ Sponsorisé : Recevoir des revenus à long terme ;

#### **II.2. La communauté électronique :**

Si une entreprise a crée un forum thématique électronique, elle peut échanger des informations avec ses clients mais aussi de faire de la publicité on line de son site et de ses produits, donc les forums constituent un moyen de communication et de publicité avec les clients, de même pour les conférences qui complètent les forums par des formations ou des réunions à distance. Ainsi que les logiciels Netmetting de Microsoft et conférence de Netscape permettent de diffuser des conférences en temps réel, qu'elles soient vidéo ou audio ou textes. On peut dire que c'est l'équivalent des relations publiques dans le monde réel.

#### **II.3. Le e- mailing :**

Cette technique publicitaire est de plus en plus utilisée pour les actions de marketing direct : de nombreuses bases de données sont en effet recueillies par les entreprises qui ne se limitent plus à administrer les seules données postales. Ce média nécessite des fichiers de qualité pour assurer une bonne rentabilité.

Le courrier électronique est un nouvel outil au service des entreprises pour le recrutement et la fidélisation des consommateur. Il présente des caractéristiques qui le rendent particulièrement adapté à la gestion de la relation client. Il permet notamment aux société un ciblage précis des clients, une personnalisation accrue des contenus proposés, et une diffusion dans un contexte adapté.

Une autre façon d'utiliser l'e-mail comme vecteur de communication es t d'en faire un relais ,par exemple pour une compagne publicitaire sur le Web, .Cette utilisation voit de plus en plus souvent le jour sous forme de jeux-concours proposés sur un site ou un bandeau publicitaire et poursuivis par e-mail

# **III. Moyens de paiement on line :**

En plus des cartes de crédit il excite d'autres moyens de paiement électronique tel que :

### **III.1. La monnaie électronique :**

Ce moyen associe le paiement en espèce et l'achat on line. Le client Internet et le vendeur ouvrent et alimentent chacun d'eux un compte spécial chez un fournisseur de monnaie électronique comme Cybercash, ce dernier transfère le montant du client vers le compte du vendeur

# **III.2. la traite à vue :**

C'est un chèque que l'émetteur n'a pas besoin de le remplir et le porter, il lui suffit d'appeler un bureau tiers et de donner ses coordonnées bancaires. L'entreprise de service imprime un chèque qui ressemble énormément à un chèque personnel normal, la signature exceptée, elle dépose le paiement, et les fonds sont envoyés aux vendeurs. La commission de transaction est prélevée par le tiers.

#### **IV. La sécurité d'un système de paiement on line :**

La communication et le commerce électronique sur le réseau Internet privent les deux parties du contact physique qui est bien souvent nécessaire à l'établissement d'une relation de confiance .La sécurité des transaction ne concerne pas les seuls échanges monétaire sur Internet .En effet la dématérialisation des échanges électroniques couvre de larges secteurs qu'ils s'agissent de l'envoi de documents personnel ou professionnels

La sécurité de ces transactions et échanges sur constitue un problème qui n'encourage pas le e-commerce, il est considéré comme un frein d'achat pour les internautes . La sécurité concerne deux aspects essentiels :

#### **IV.1. Le cryptage :**

 L'internaute risque que le contenu de sa transaction ne soit accessible à des personnes autres que le vendeur.(hackers, crackers. ou autres.)

 Aujourd'hui, il existe plus de solutions pour sécuriser les transactions, parmi elle le SSL (Secure Socket Layer) créée par Netscape. SSL fonctionne en trois étapes. Les mots clés de ces étapes sont :

Clé publique : Une clé qui permet de coder un message. Il lui est associe une clé privée. Seul le propriétaire de la clé privée peut décoder le message codé avec la clé publique.

Certificats : Un document électronique qui atteste qu'une clé publique est bien liée à une organisation ou à une personne. Il permet la vérification de la propriété d'une clé publique. Un certificat contient ainsi une clé publique, un nom, une date d'expiration, un numéro de série, le nom de l'organisation certifié, cette dernière est un tiers de confiance, l'organisme donne la crédibilité au certificat

## **IV.2. La protection des données des cites Web :**

Si le cryptage concerne les transactions, l'envoi de macro-virus sur les sites web sont destinés à endommager le système informatique et la saturation des sites par l'envoi de plusieurs milliers de messages, se sont les principaux moyens des pirates ou « HACKER ».

Il y a une solution c'est *le marquage*, ainsi certains sites marquent leurs documents d'un sceau invisible, qui précise ses caractéristiques. L'usage abusif ou frauduleux de ces documents est repérable.

# **REFERENCES :**

- Alain Fernandel *« le bon usage des technologies expliqué au manager »* Edition d'Organisation 2001 .
- Collectifs « *L'art de management de l'information* » édition Village Mondial 2000 pp :24,25
- Collectif de l'IAB *« publicité sur Internet* » édition Dunod Paris 1999
- Edith Nuss « Marketing et media interactive » édition d'Organisation 2000.2002
- Jacques Champeaux *« La cyberentreprise »* édition Dunod Paris 2000
- L.Hermel et A.Laure Nicolas « *le multimédia, marketing et Internet* » édition Economica 1997
- Marie Héleine Hélpher *« Communicator* » édition Dunod Paris 1998
- Yannick Chatelain et loick Roche *« cybergagnant* Ȏdition Maxima Paris 2000

# **Cites Web :**

- www.assouak .com.ma
- www.ad-pub.com
- www.pup -lis -moi.com
- www.iecmarketing.com
- www.lnet.ma
- www.fusion.ma
- www.royalairmaroc.ma